The Metronomicon - J-Punch Challenge Pack Cheat Code Incl Product Key [Updated-2022]

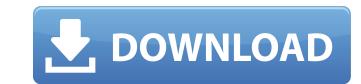

1/3

Introducing HexLabs, the new cross-play adventure game in the HexLab series. Now you can play solo or online with friends in the same browser. Show and prove your skills in this ultimate adventure! • Go solo or play in multiplayer • Game can be played in solo mode or multi-player in the same browser. • Very easy to play with mobile devices. It is also supported by ads free. • Games can be played on any mobile phone or tablet! • All the games are recommended for beginners up to intermediate players. Key Features: • Simple and intuitive interface. • The best adventure games online! • All the games in the series are extremely easy to play, ideal for children and adults. • Pure adventure games. No violence, no violence. • 11 unique themed maps. • Play alone or with friends in the same browser. • Games can be played on any mobile phone or tablet! • Over one thousand levels to play. • All the games in the series are extremely easy to play, ideal for children and adults. • Play alone or with friends in the same browser. • Games can be played on any mobile phone or tablet! • Over one thousand levels to play. • All the games in the series are extremely easy to play. • All the games in the series are extremely easy to play. • All the game is very important, select from solo, cooper

### Features Key:

Slow the movement of the enemies until the player is perfectly in range of the target (refer to the UI below). This is perfect for when you're covering a large area.

Track the position of enemies that were fired at by the player (Used by hover menu).

Enemies can be "bleed" which means they will continuously fire missiles until they reach a certain position.

Enemies can also be landed which means that they will take a certain amount of damage (based on how fast they're moving) and that they won't fire anymore.

Fire button can be used to fire missiles. Hover button will re-fire the same missile.

#### How does this work:

• First of all, you need to know where the player is. You can do this using a tracker that looks like this:

- Second, you're just going to add the logic to slow down the enemies movement a little bit. If you're using Razor SDK, it's really easy:
- This example is tracking position of an enemy using checkBox. State stored here is called isVisited. This must be modified when enemy is fired to be fired again. #ha-haha:
- using utility functions provided by Razor SDK, you are manipulating state to reflect the current position of the enemy and delay its movement very slightly.
- Next step is the firing part. First thing you need to check is if the enemy is not moving, only fire one missile at a time.

### The Metronomicon - J-Punch Challenge Pack [Mac/Win] (April-2022)

Created by Kael van Orphan | Art by thePixelKing "Not to be confused with the survival horror game from the 80s that featured little sleep and grueling enemy encounters, Awoken instead is the story of someone waking up in a hellscape and having to find a way out." - IndieStatik Additional Info: The screenshots were taken from inside the game. They show not only the environments, but also the camera angle and a mental state of Alan. Unfortunately, I have not been able to play the game myself yet, but I hope this still is good enough to give a good overview. A: This article, written by Alan himself, may help with some of the other questions in the comments: "But, what is it?" I suppose one could consider this a spoiler, but I think that the question "What is it?" is something that (if asked frequently enough) would eventually lead to discovery of the game, since most people who play such games end up asking this question. As other people have said, the key to understanding the problem is in the eponymous word, "awoken". I'm not sure if it's worth debating the merits of the game, as it's not up to me to judge the quality of the game. But the word that can be considered the "problem word" is the word, "awoken". In the passage you quoted, Alan had woken up to the presence of a number of alien creatures. What he did not realise was that these creatures were not merely alien beings, but part of a creature that was incubating inside his own mind. If this sounds like something that might interest you, you can find out a little more about the content in the following interview (posted on the games own website). Mila Kunis offered a surprise answer when asked if she would turn down future acting jobs if a film with offensive content was chosen for her to star in. Kunis spoke on stage at the Asian Film Festival in Boston on Saturday (September 30), where she was asked about her inclusion in the new movie "Black Bear". "I was much more careful to avoid this question," the "Black Swan" actress said, when asked if she had any

## The Metronomicon - J-Punch Challenge Pack Crack + Free X64 [Latest]

Take your favorite heroes, build them up like crazy, and then choose your Battle Pack. You'll be able to try out powerful new weapons, armor, and items, and decide if you want to keep the lucky looters in your collection, or pass them on to your friends. This pack includes: Battletoads (Battle Pack) You'll find these creatures in the new "Stage Fours" of some of the new Evil Territory updates that are coming soon, so be sure to check out how they fare against the new super-powered heroes and their battle packs, too! New Weapons and Armor Toads carry two weapons (long-range and short-range), an extra set of armor, the Battle Pack, a Battle Bundle to share, and other items to help you take on the Battle Pack builds. The Battle Pack Where do Battle Packs come from? And why have some heroes collected them for you? The Battle Pack allows you to get a taste of Battle Pack power right now! The Evanescent (if you don't already own them, and if you already own them, you'll unlock the "Blue Cadet Pack" for your Battle Pack! 3000 Common Materials There's nothing special about the Common Materials you'll collect in this pack. They're just a neat touch to celebrate the launch of this new character. Game "Crusaders of the Lost Idols: The Evanescent's Blue Cadet Pack" Gameplay: Play today at 3 p.m. EDT / 12 p.m. PDT to unlock updates or redeem the in-game Gift Codes for all Battle Packs. To unlock updates, open the game client and log in. To redeem gift codes, select the Gift Codes option in the extras menu. Take your favorite heroes

### <u>What's new:</u>

# Download The Metronomicon - J-Punch Challenge Pack Crack + PC/Windows

TKO is the classic first-person boxing game set in the famous TKO nightclub from the award-winning Accolade series. Choose from 8 professional heavyweight boxers, each with different fighting styles. Get ready for fights in the claustrophobic environs of TKO. Go three-minute rounds, and even eight-minute fights. Watch the punches hit the fighters' faces, swelling and bruising. You can even hear their bones crackle. Calibrate each boxer's strengths. Is his left better than his right? Is he cat-like or a clubber? Does he run out of band-aids or run out of gas? You can take it easy or let the punches get rough. Dodge them with an easy button and feel that second wind. Each fight features a unique opponent with his own fighting style, and the different arenas are based on boxing venues around the world. Pick on somebody your own size, or go for the heavyweight belt. Three-round fights where you try to knock your opponent out or do a better job than Ali. A pair of ring lights and a Referee with a big microphone to keep you in line – telling you when you can't take any more or when you can hit your opponent again. A referee who knows when to break it up or when to call it a foul. A referee who doesn't know when to break it up or when to call it a foul. Unforgettable boxing action with amazing graphics and animation. Aslanbek Munkaliyev (; ; born 6 February 1991) is a professional boxer. He competes in the lightweight division. Amateur Born in Bashkiria, Munkaliyev won the gold medal in the lightweight division at the 2012 World Championships held in Rio de Janeiro, Brazil. He represented Russia at the 2016 Summer Olympics in Rio de Janeiro. He beat Vladimir Nikitin in the first round, then lost to Cuba's Yordenis Ugás in the second round. At the 2018 World Championships held in Berlin, Germany, he beat Oleg Gordievsky, but then lost to Artem Dalakian in the quarterfinals. References Category:1991 births Category:Picople from Nukus Category:Russian male boxers Category:Olympic

How To Crack:

- How to download "Gumboy Crazy Adventures™".
- How to unzip the file.
- How to install the file.
- $\circ\,$  How to play the game.
- How to get "Free Screenshots" of the game.
- How to get "Game Key"
- $\circ~$  How to copy codes of the game.

Download, Installation & Play:

Procedure & Instructions:

- 1. Click the "Download Button"
- 2. Download and unzip the file.
- 3. Run the "bat file" that is downloaded with the file.
- 4. Select "Unprotect" in the file.
- 5. Select "Copy Game To Dest" in the file.
- 6. Paste the game.
- 7. Select "Proceed" in the file.
- 8. Select "Yes"
- 9. Press Ok

Game Controls

System Requirements For The Metronomicon - J-Punch Challenge Pack:

Requires the Java Runtime Environment version 1.6 or newer. OS: Windows XP/Vista/7/8 CPU: 2.6 GHz or higher memory INSTRUCTIONS Note: For best performance, we recommend purchasing a large monitor or projector. TECHNICAL DETAILS Go to the Monitor Settings window and set the display to: Full-Screen Lift the Control Stick up and down to turn on the Simple Smoke Show. Press

https://knowconhecimento.com/wp-content/uploads/2022/07/keakac.pdf https://silkfromvietnam.com/simplode-suite-capture-and-clipboard-utilities-keygen-crack-setup-3264bit-updated/ https://workuccino.com/wp-content/uploads/2022/07/marysau.pdf https://www.shopizzo.com/stranded-hack-mod-free-license-key-updated-2022/ https://bizzclassified.us/advert/best-seo-company-in-noida-seo-services-agency-in-noida/ https://webkhoacua.com/graviteam-tactics-shield-of-the-prophet-install-crack-win-mac-latest/ https://www.newportcyclespeedway.co.uk/advert/project-graviton-trainer-with-full-keygen-mac-win-final-2022/ https://www.aniwin.com/wp-content/uploads/8in1\_IQ\_Scale\_Bundle\_Away\_In\_A\_Manger\_OST\_keygen\_generator\_.pdf https://klassenispil.dk/friend-request-a-playable-teaser-patch-full-version-serial-key-free-latest-2022/ https://innovacioncosmetica.com/hypergun-trainer-free-2022/ https://efekt-metal.pl/witaj-swiecie/ https://www.riobrasilword.com/2022/07/20/healium-crack-keygen-torrent-free-download-3264bit/ http://mathurakiawaz.com/wp-content/uploads/2022/07/Police\_Response\_VR\_\_Disturbance\_Trainer\_Download-1.pdf http://www.ecomsrl.it/fantasy-grounds-pfrpg-basic1-a-learning-time-crack-patch-with-registration-code-free-download/ https://keephush.net/wp-content/uploads/2022/07/Galactis\_Trainer.pdf https://upplevlandsbygden.se/wp-content/uploads/2022/07/Ironclads\_High\_Seas\_Keygen\_.pdf http://topfleamarket.com/?p=45025 https://www.scalping.es/wp-content/uploads/2022/07/mauzav.pdf https://artsguide.ca/wp-content/uploads/2022/07/lauvic.pdf http://subsidiosdelgobierno.site/?p=11466